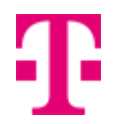

## Zahtjev za aktivaciju Etrust usluga (fizičko lice)

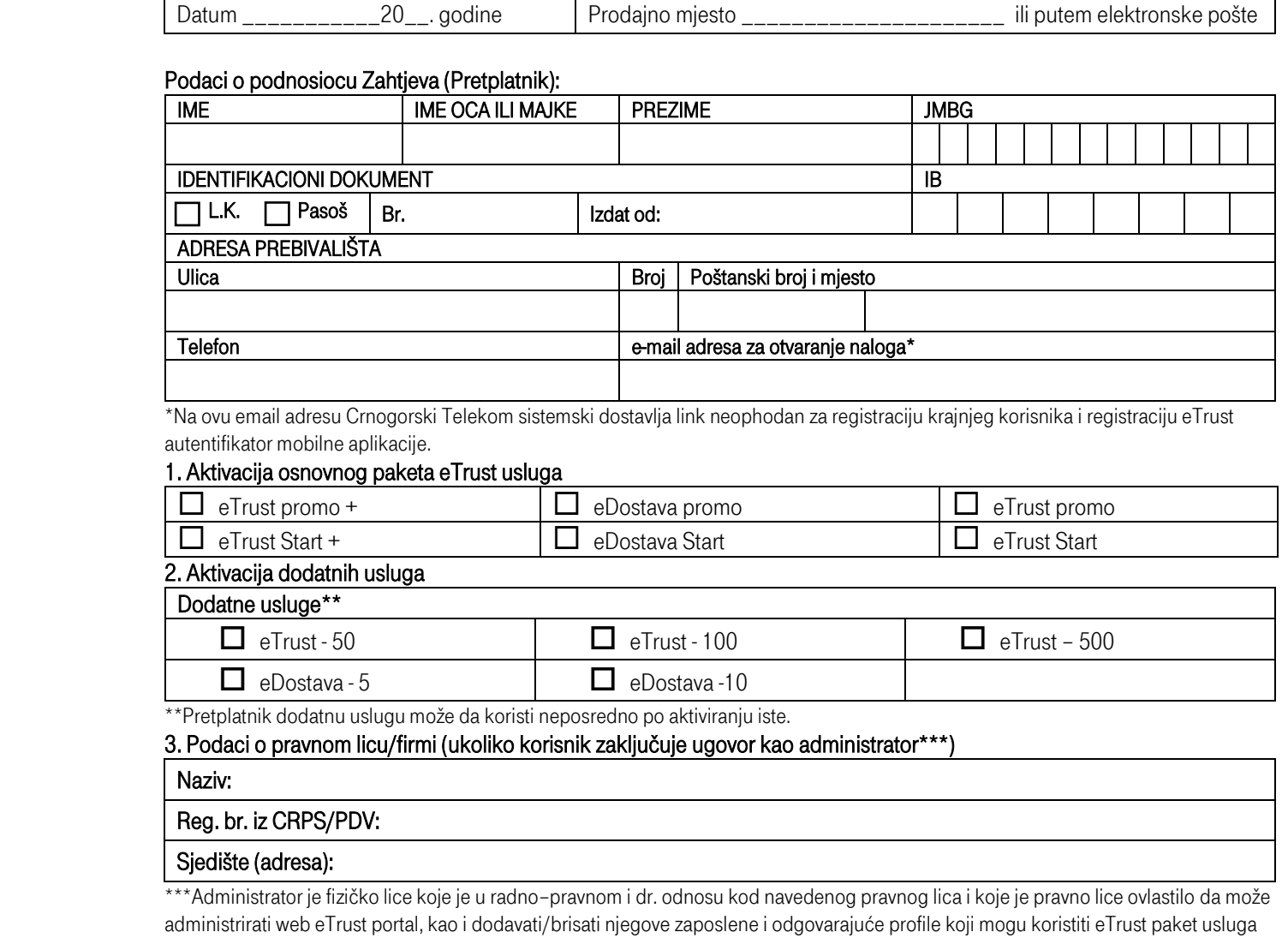

tj. transakcije za koje je pravno lice po istom zaključilo ugovor sa Davaocem usluga.

## 4. Saglasnost za skeniranje lične karte/pasoša:

Potpisivanjem ovog zahtjeva Pretplatnik je saglasan da Crnogorski Telekom za potrebe ugovaranja eTrust usluga može skenirati ličnu kartu ili pasoš.

5. Napomena: Pretplatnik je upoznat da se sa aktiviranjem dodatnih usluga, odnosno dodatnih korisnika obračunava i cijena za iste u skladu sa Cjenovnikom elektronskih usluga povjerenja Crnogorskog Telekoma, a koji je istaknut na web adresi: www.telekom.me.

Ovaj Zahtjev čini sastavni dio Pretplatničkog ugovora o korišćenju eTrust usluga i uz njega je potrebno dostaviti Ovlašćenje ukoliko Pretplatnik zaključuje ugovor kao administrator pravnog lica.

## Potpisnik zahtjeva

----------------------------------------------------------------------- (svojeručni potpis podnosioca zahtjeva)